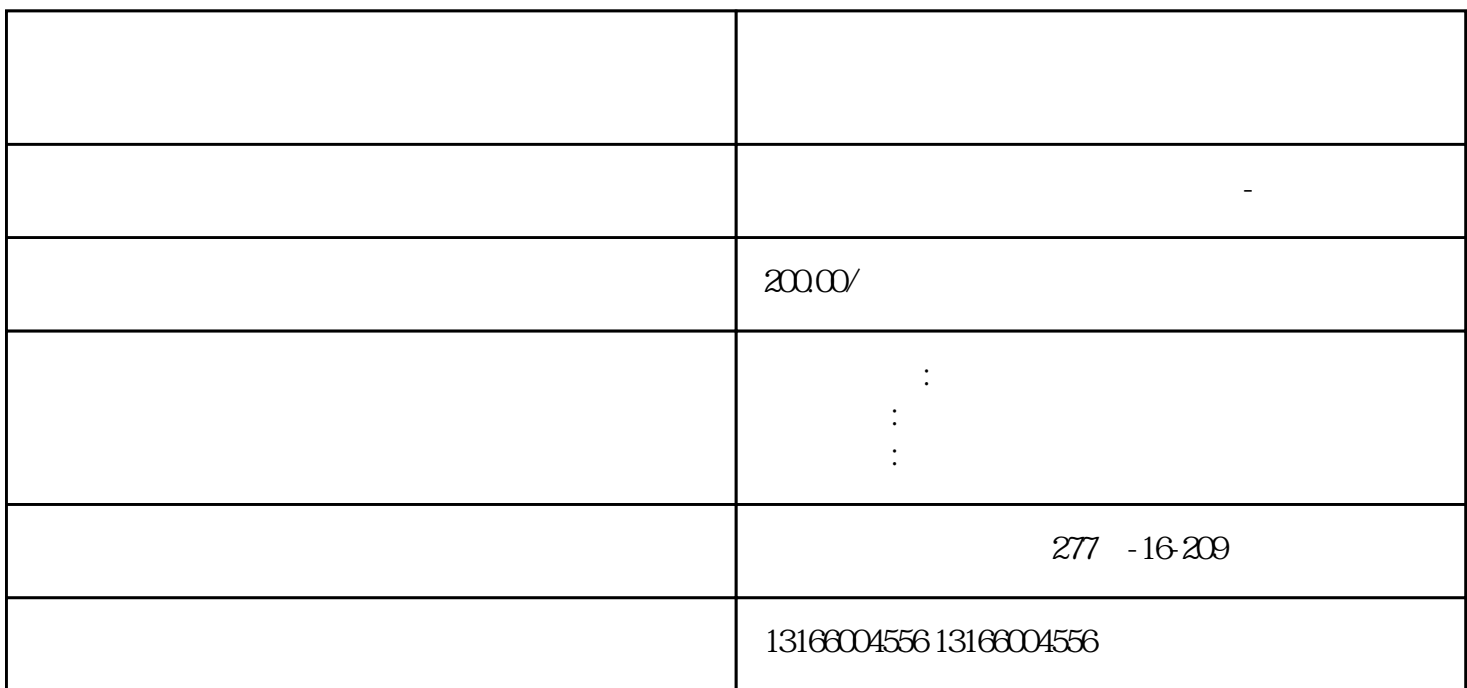

Company)

企业至关重要。本文将详细介绍上海[市注册公司](https://www.kuaichuangtong.cn/gszcnew/1224.html)

公司类型选择:确定适合您企业目标的公司类型,如有限责任公司(LLC)、股份有限公司(Joint Stock

民币1万元。

第四步:领[取营业执照](https://www.kuaichuangtong.cn/gszcnew/1212.html)获得核准注册的通知书后,您可以按以下步骤领[取营业执照](https://www.kuaichuangtong.cn/gszcnew/1212.html)  $\mathcal{L}_{\mathcal{M}}$ 第五步:补充登记和后续手续在获[得营业执照](https://www.kuaichuangtong.cn/gszcnew/1212.html) 结论:上海[市注册公司](https://www.kuaichuangtong.cn/gszcnew/1224.html) [营业执照](https://www.kuaichuangtong.cn/gszcnew/1212.html)

 $\alpha$ 

## bukehuoque

 $\alpha$  , and the state  $\alpha$  on  $\alpha$ 

- $\Omega$
- $1$  $2.$
- $3.$
- $\alpha$ 3 $\alpha$
- $\ddot{?}$ 1.
- 经营范围。  $2.$
- $3.$ 
	-
- . A construction of the construction of the construction of the construction  $\mathbb{R}^2$
- 
- 
- 
- 
- 
- 
- 
- 
- 
- 
- -
- 
- -
	-
	-
	-
	- - - - - -